## «OKULUM TEMİZ» BELGE YENİLEMESİ BAŞVURU **ASAMALARI**

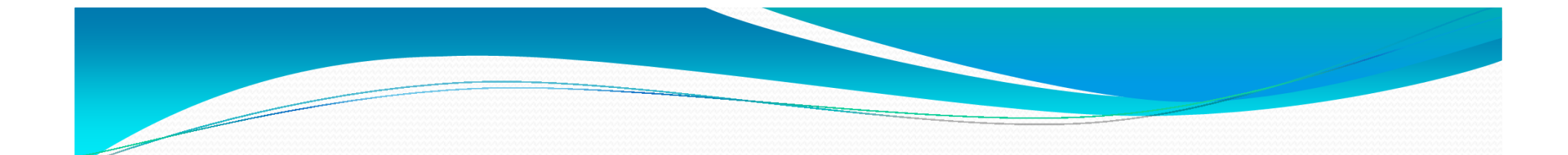

## Aşağıda yer alan linke giriş yapınız.

http://merkezisgb.meb.gov.tr/belgelendirme

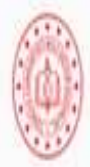

T.C Milli Eğitim Bakanlığı Belgelendirme Yönetim Sistemi

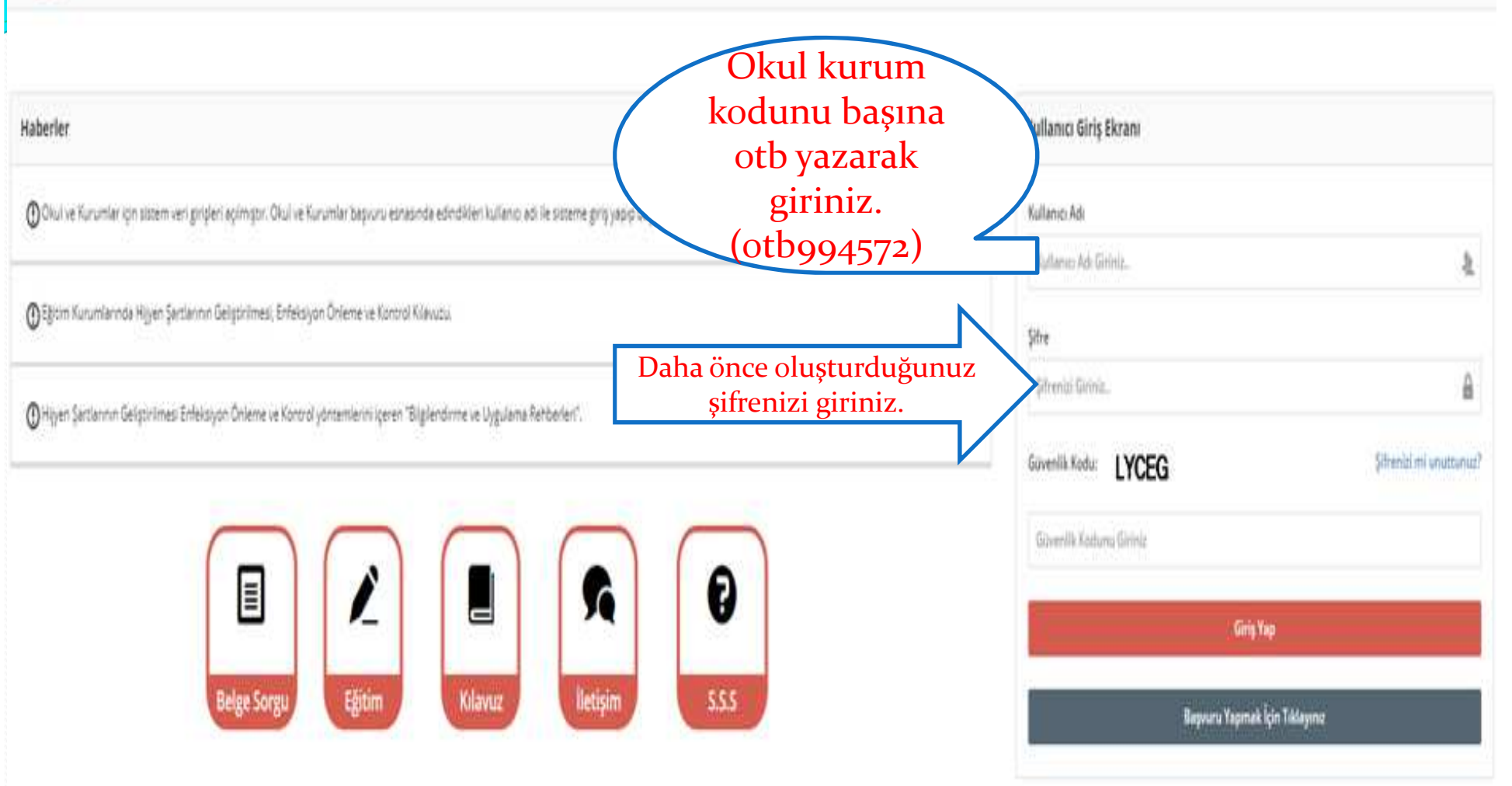

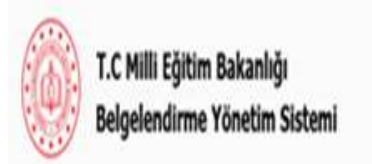

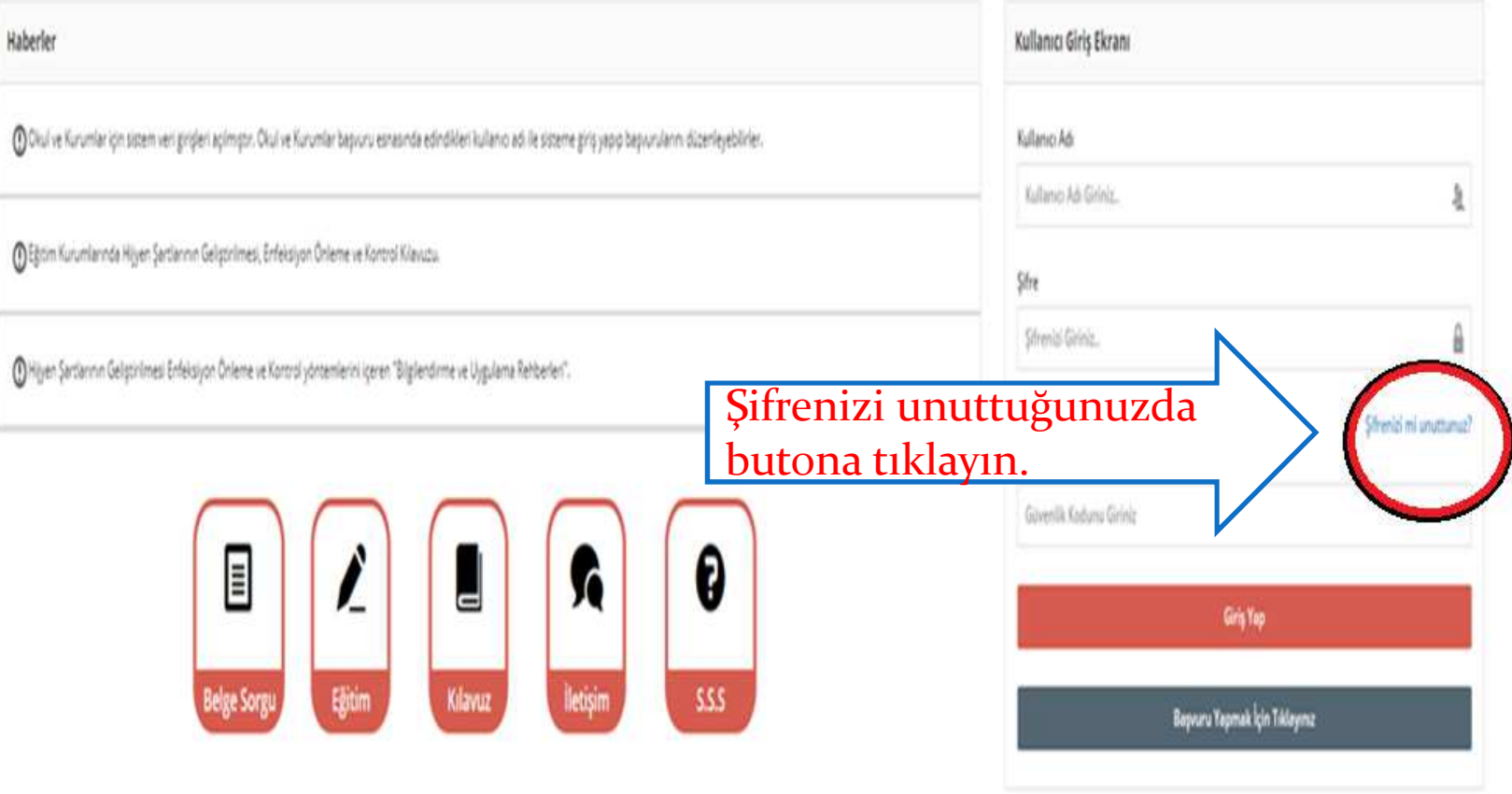

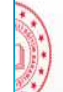

T.C Milli Eğitim Bakanlığı Belgelendirme Yönetim Sistemi

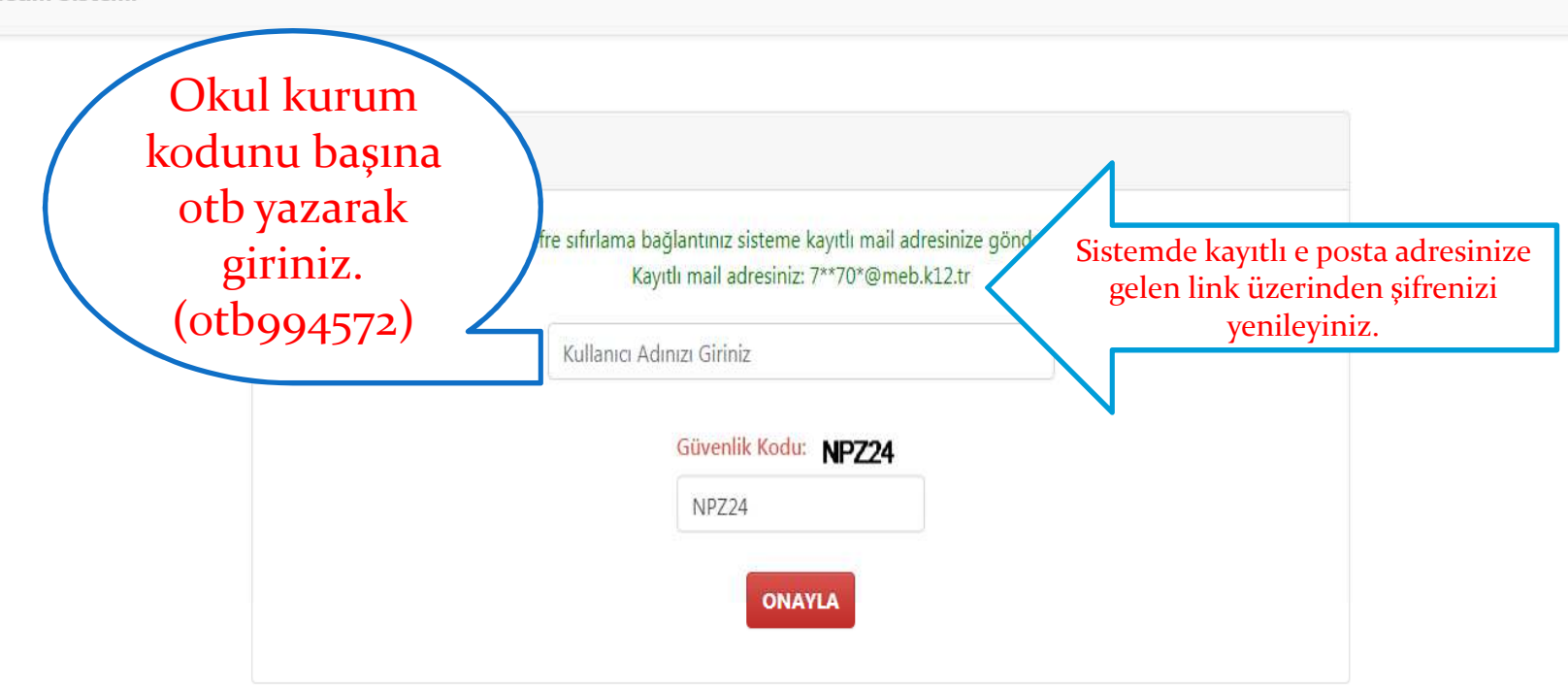

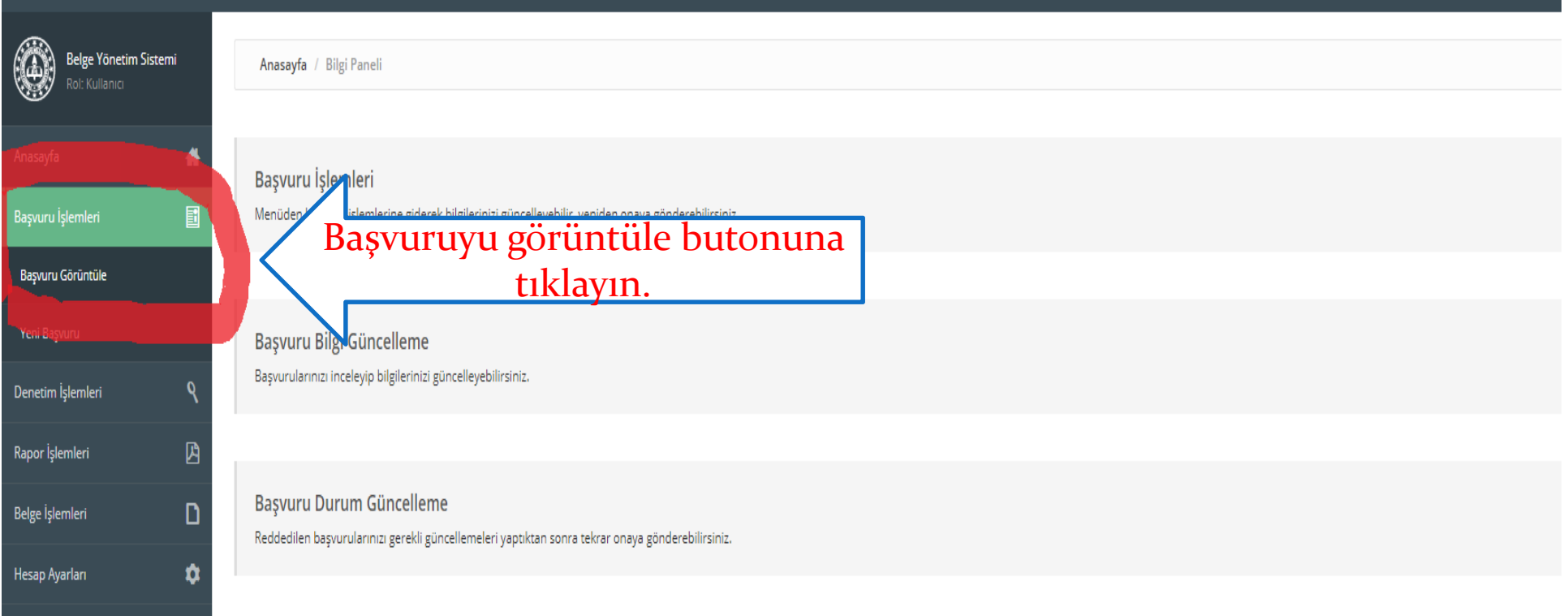

ONAYA GÖNDER

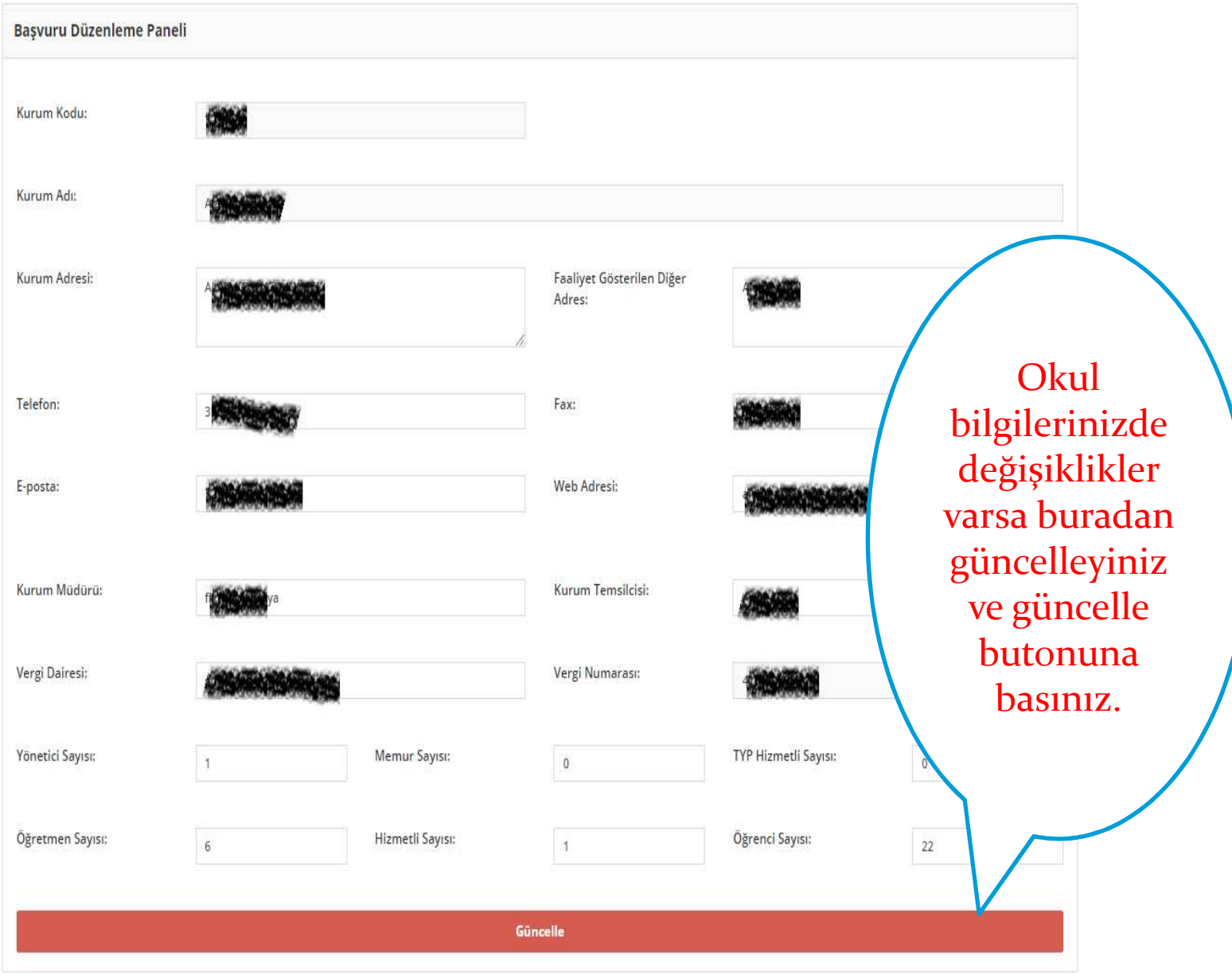

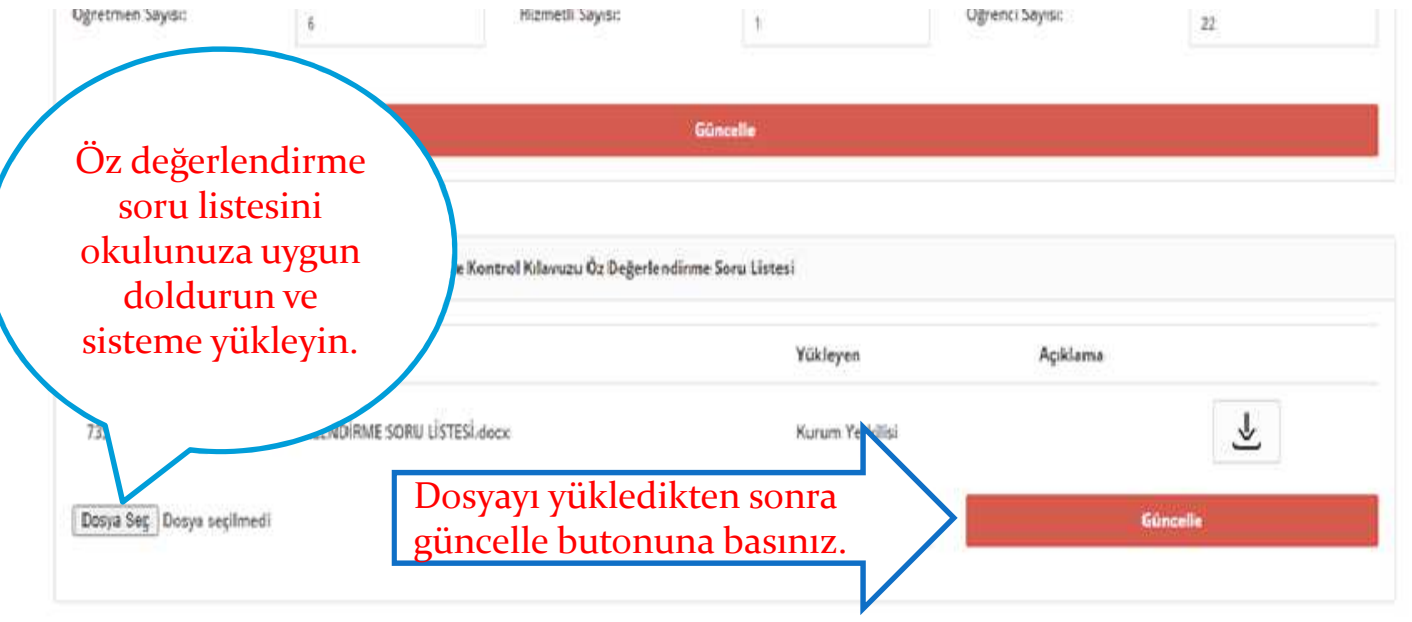

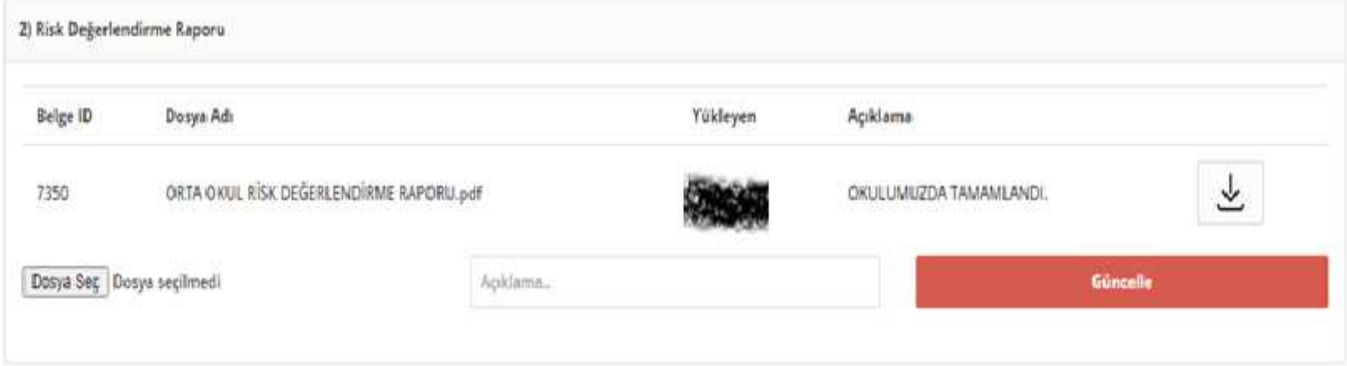

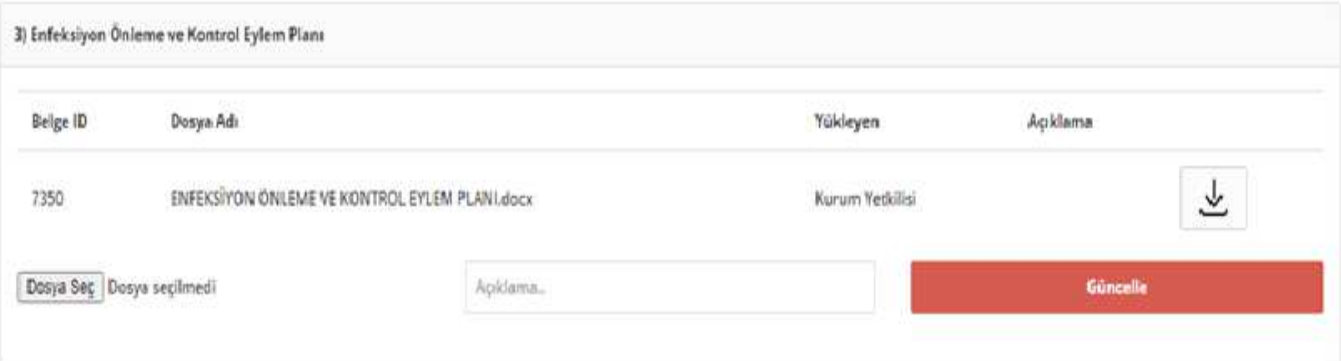

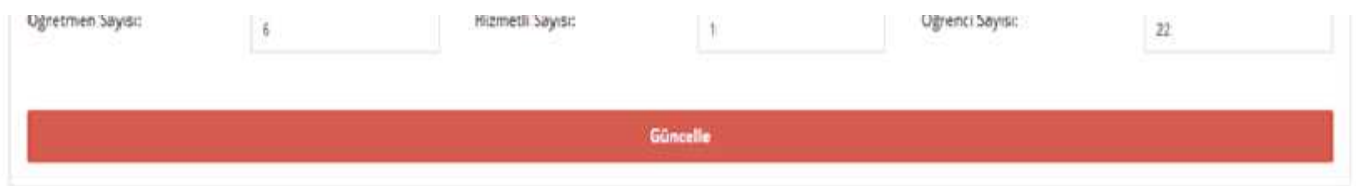

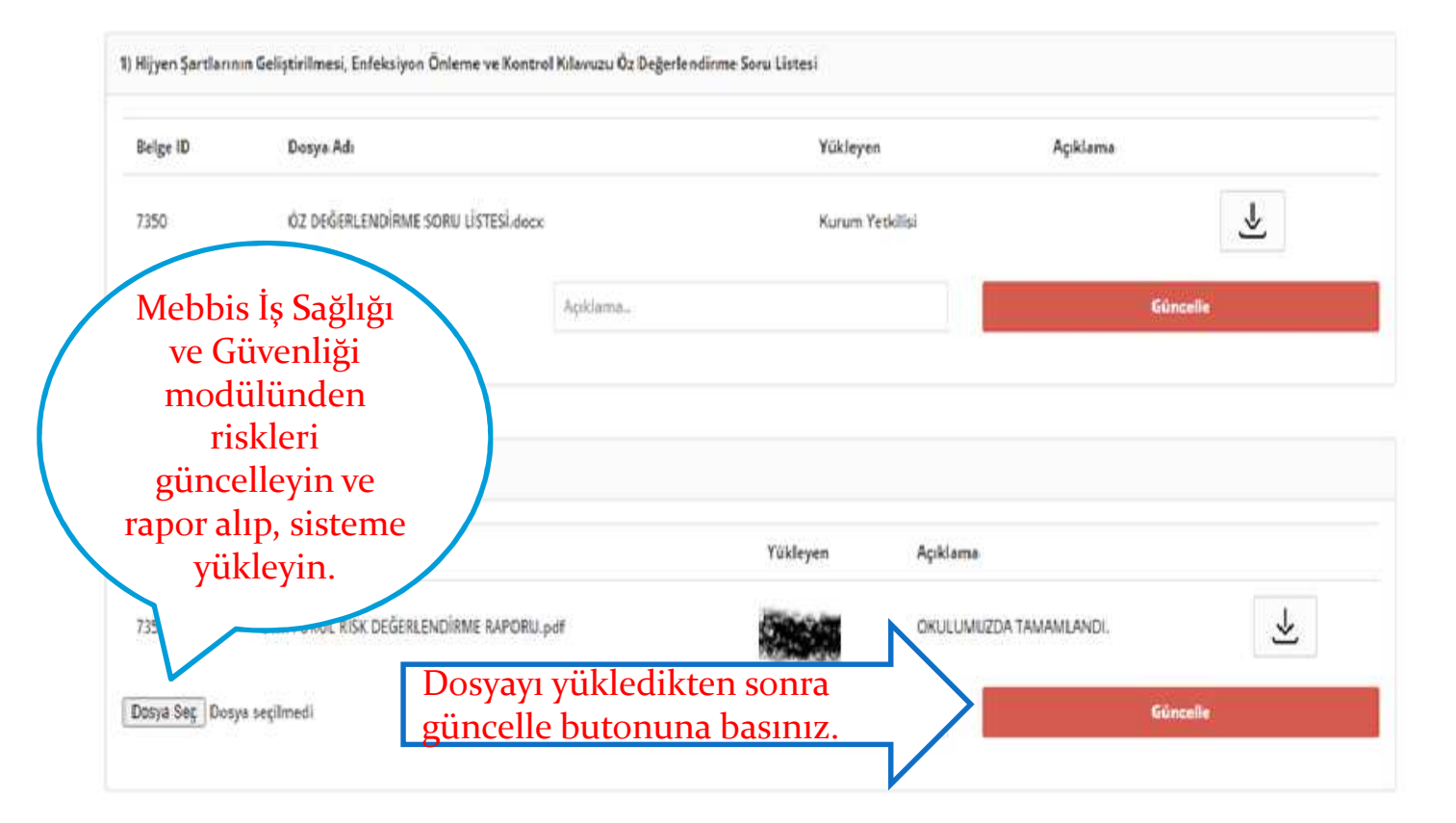

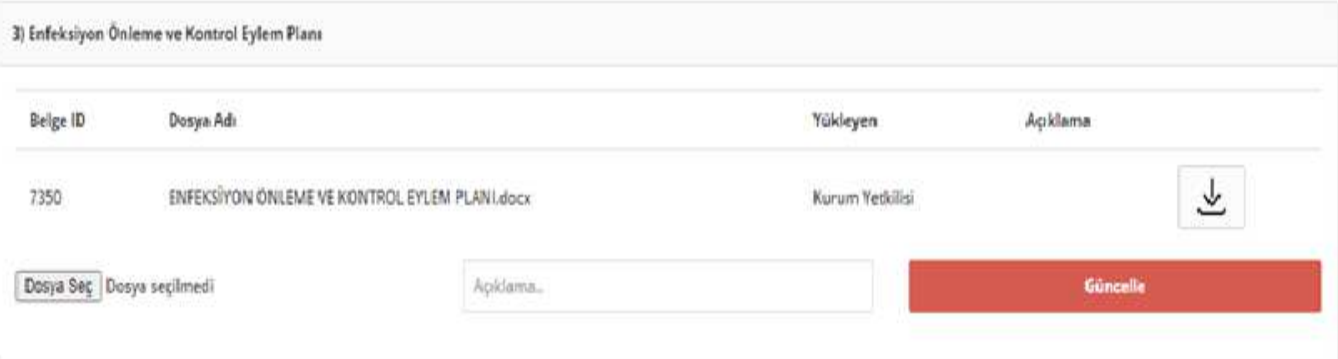

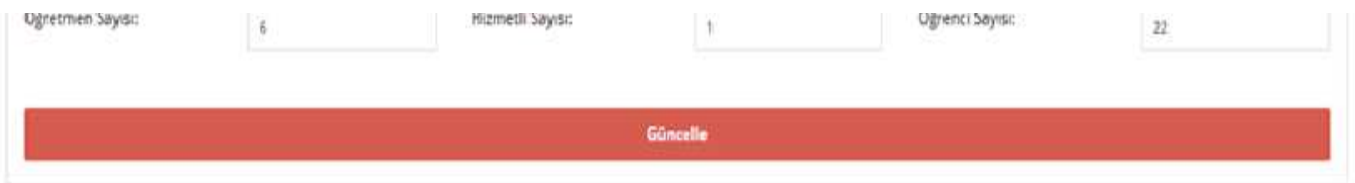

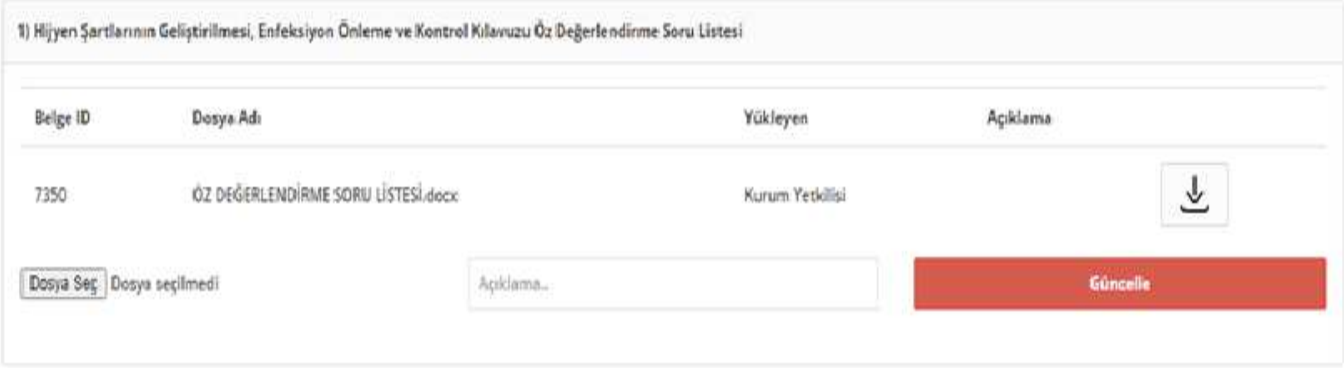

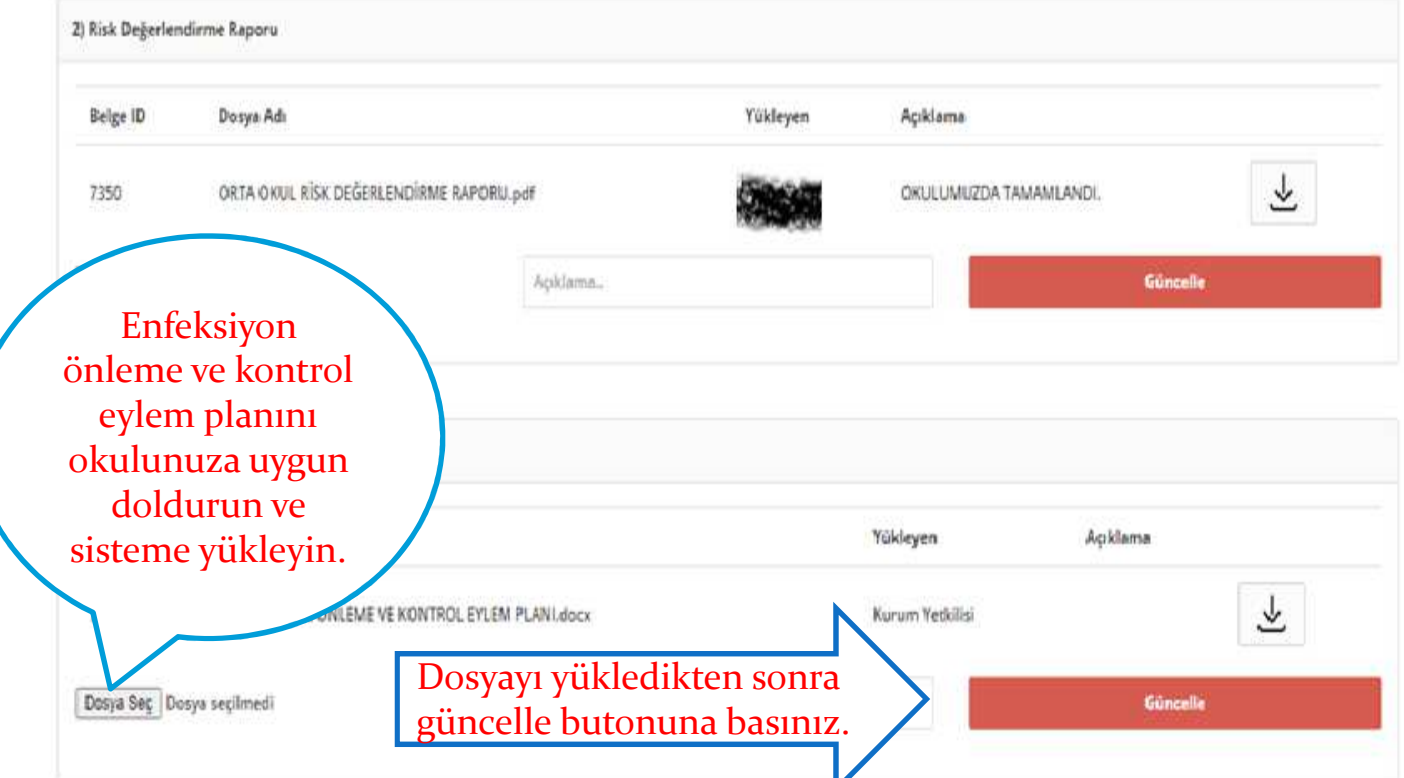

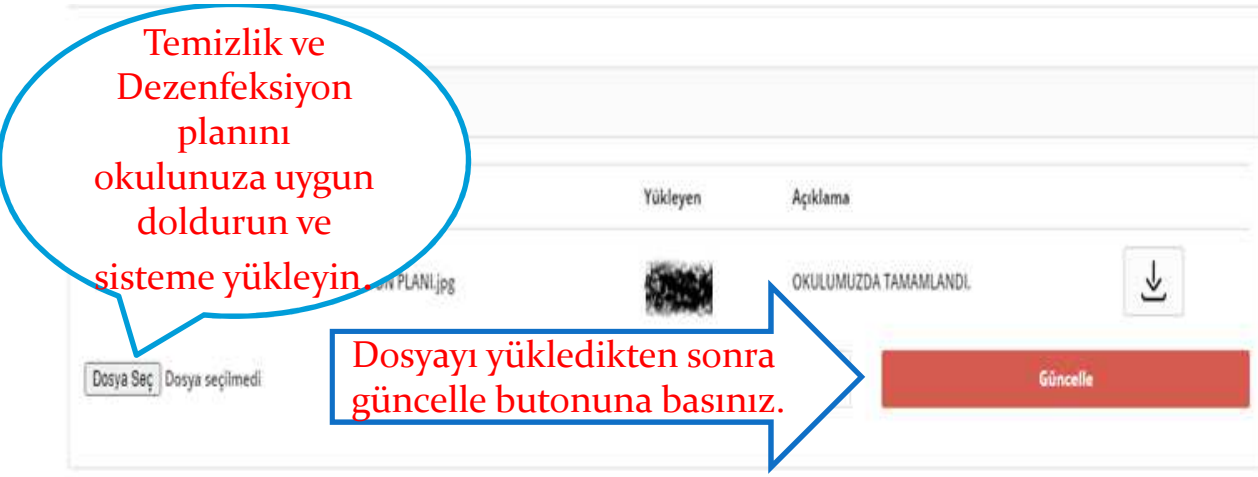

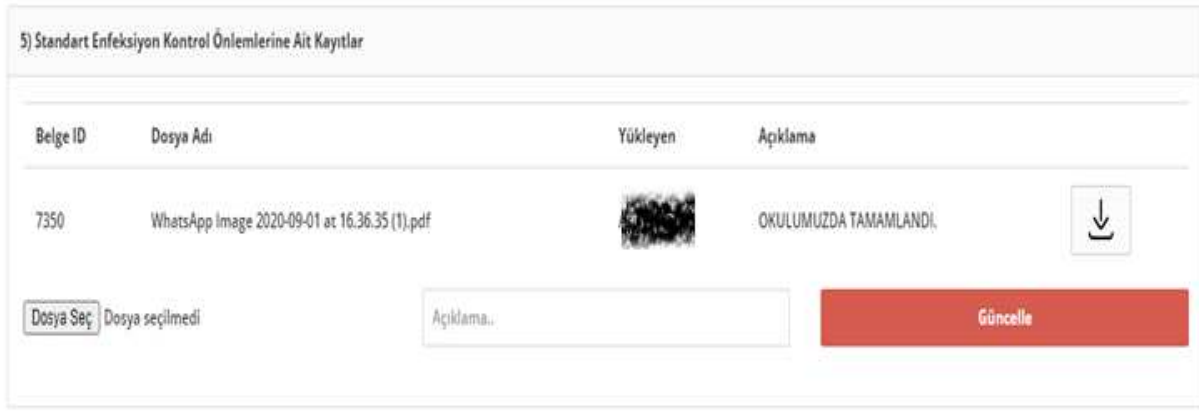

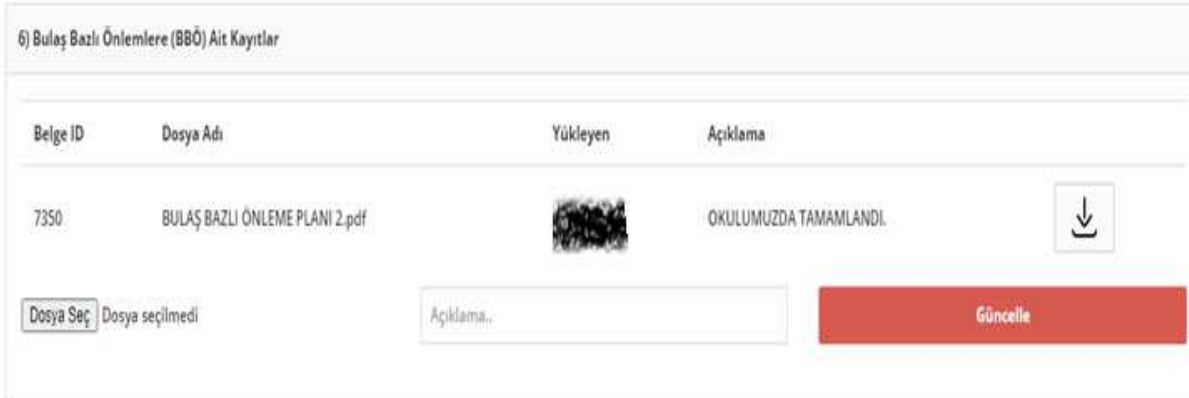

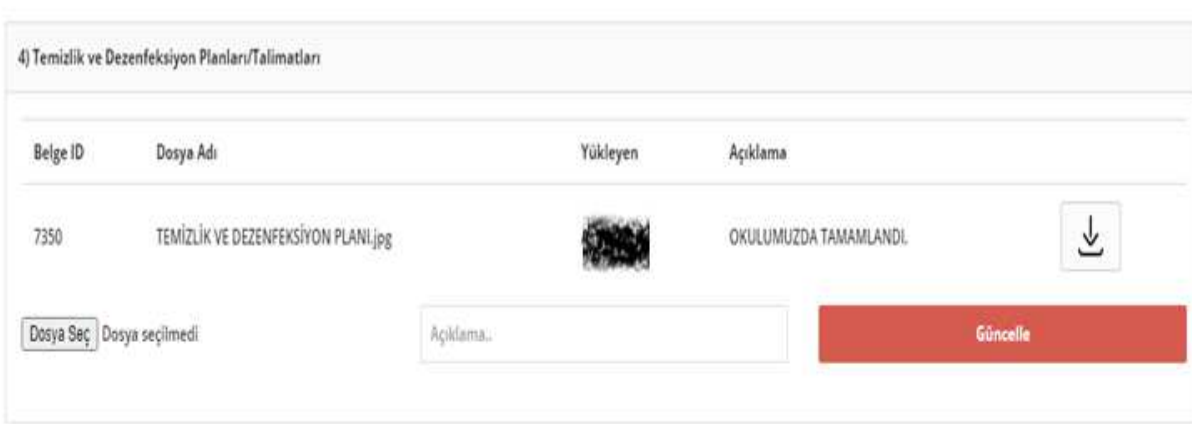

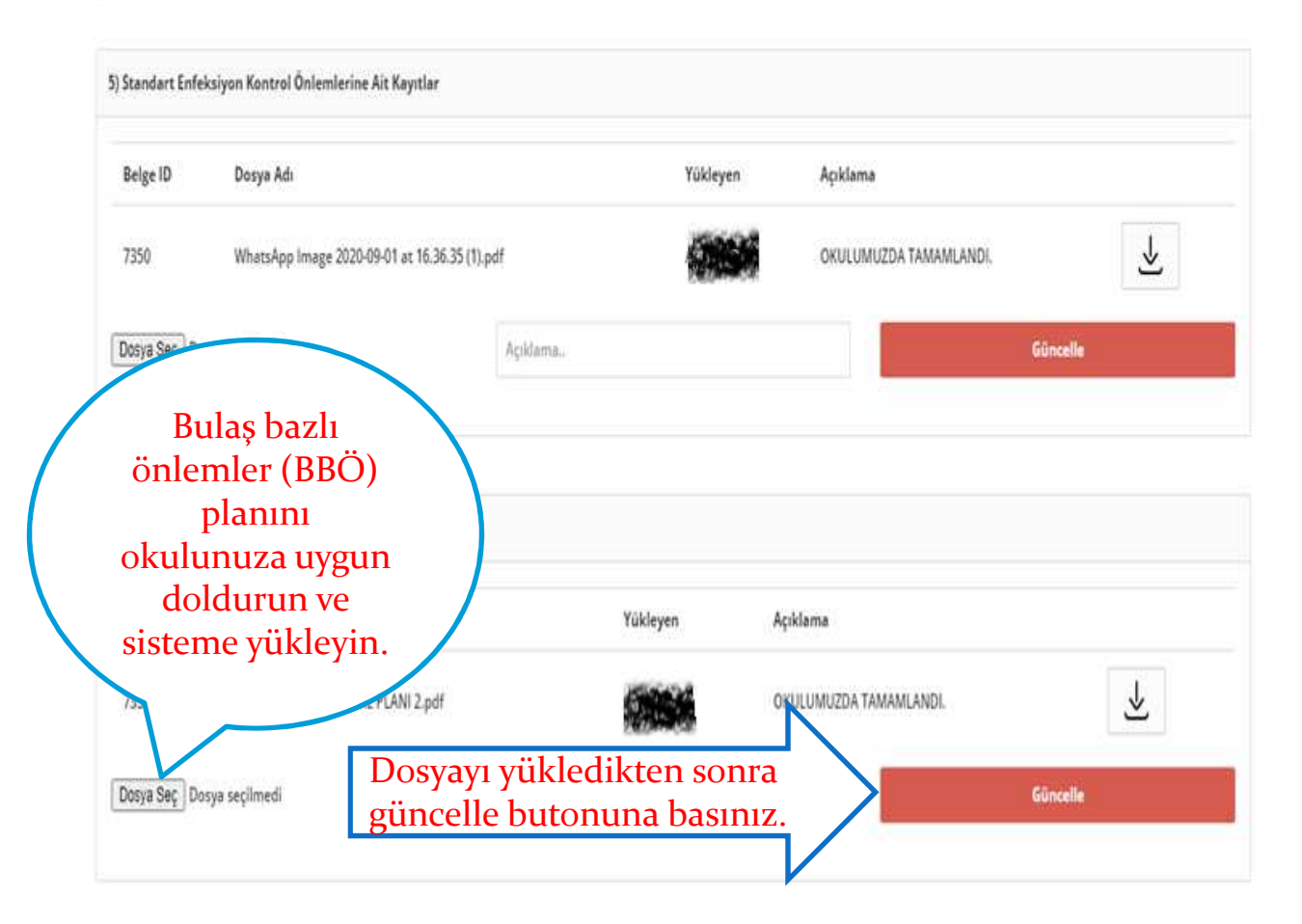

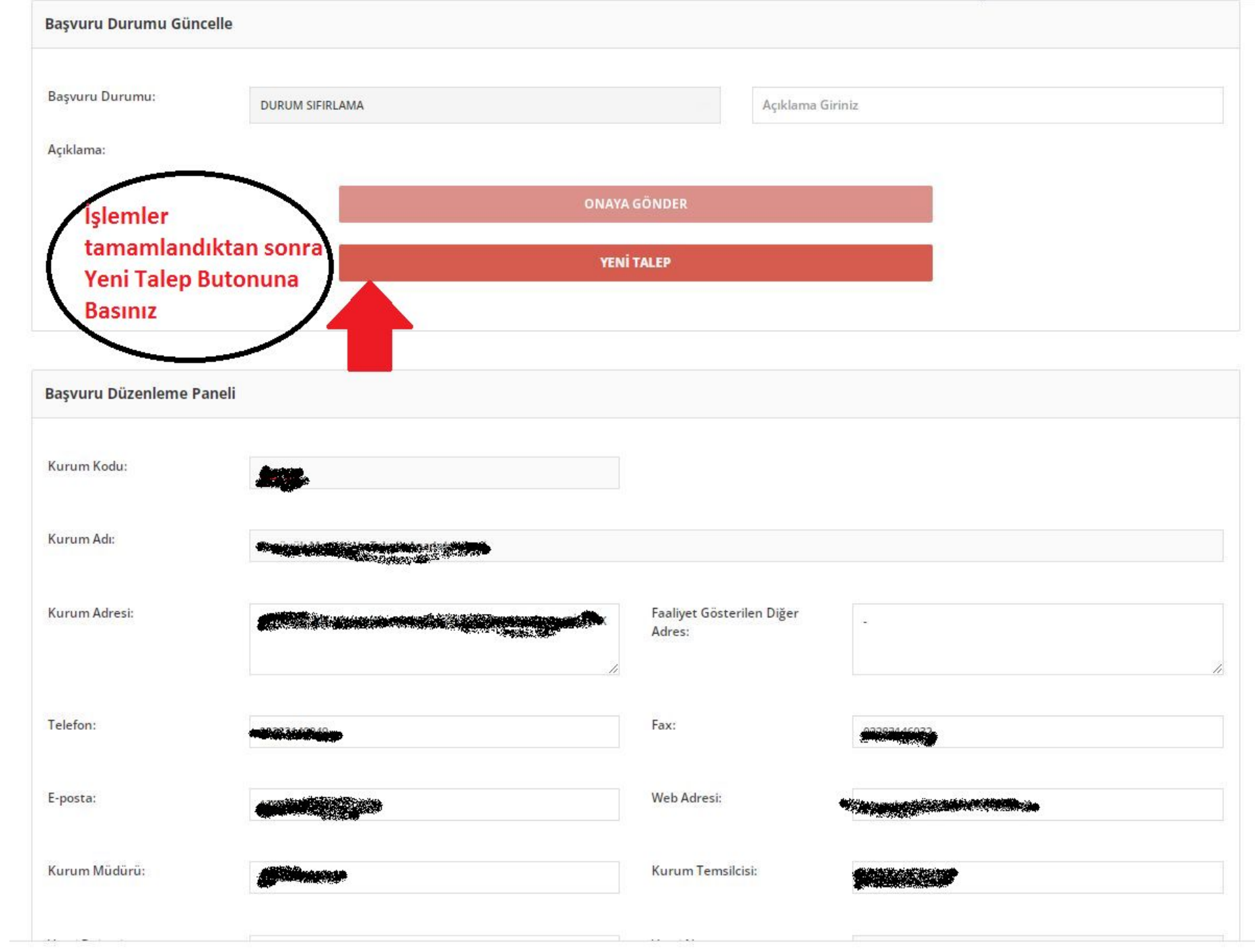